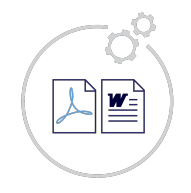

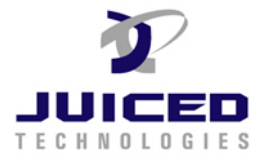

## **1. Formatting Dates**

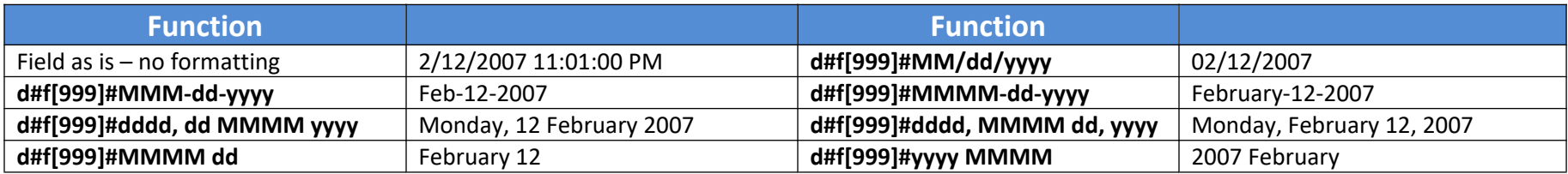

## **2. Converting Number to Words**

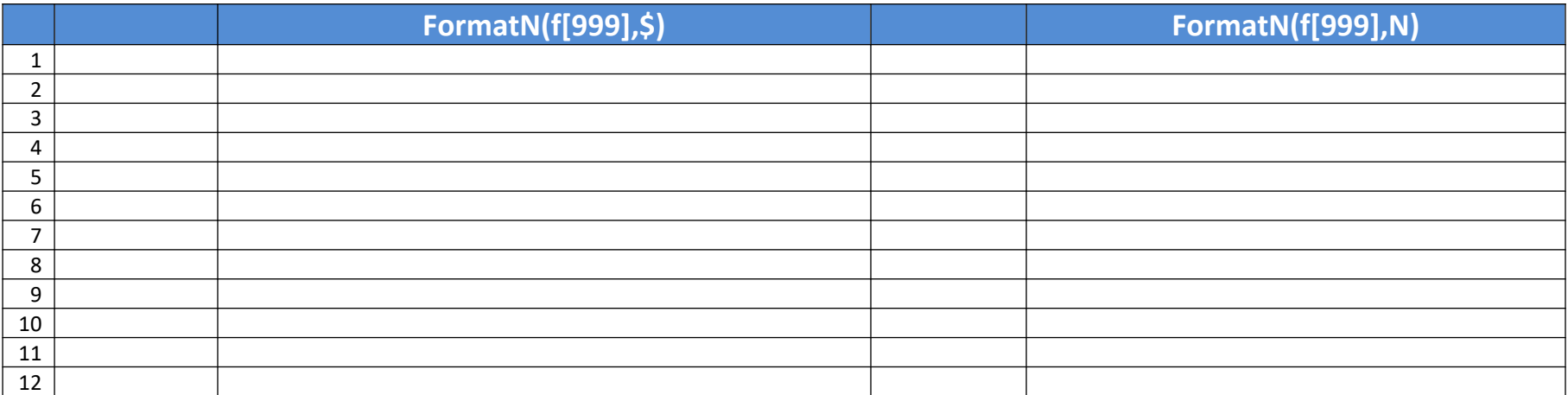